## **Volunteer Match Online:**  A Free Tool to Increase Industry Involvement in the Classroom

#### Dr. Mark Martin

CA Career Pathways Director, Mfg / Engr. Centers for Applied Competitive Technologies (CACT) City College of San Francisco mvmartin@ccsf.edu http://californiatechedresources.org

**Educating for Careers Conference** March 4, 2011, Sacramento, CA

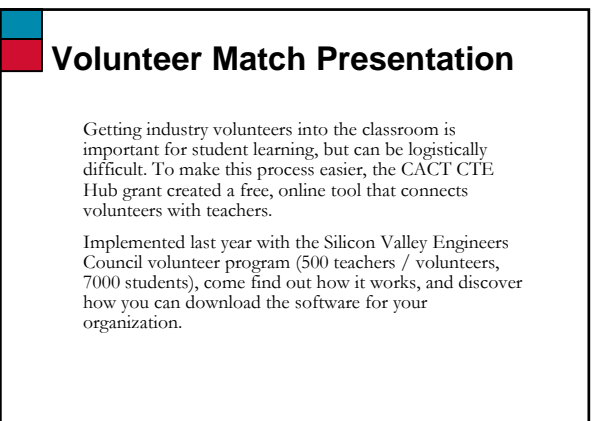

mvmartin@ccsf.edu <sup>2</sup>

n@ccsf.edu

# **Volunteering?**

- How many of you have volunteered in a K-12 classroom (not counting your children's classroom)?
- How did you connect with the teacher to How did you connect with the teacher set-up this visit?
- Have any of you ever used a website to find classroom volunteer activities?

mvmartin@ccsf.edu <sup>3</sup>

mvmartin@ccsf.edu <sup>5</sup>

# **Goals of this presentation** 1) To give you the details of a tool that can make it easier to get industry volunteers in the classroom the 2) To tell you how you can get a free copy of the software

# **Agenda**

#### • Intro

- Who am I?
- What is a Career Pathways Director?
- Why did I develop the Volunteer Match software?
- Volunteer Match online demo
- How can I start my own site?
- Questions

# **Question for the audience** What would you like to mvmartin@ccsf.edu <sup>6</sup> **learn** today?

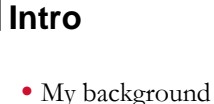

- Mechanical engineer
- Manufacturing & design of products
- Got interested in educating others about
- manufacturing & engineering, especially kids
- CACT Career Pathways Director – CACT = Center for Advanced Competitive Technologies

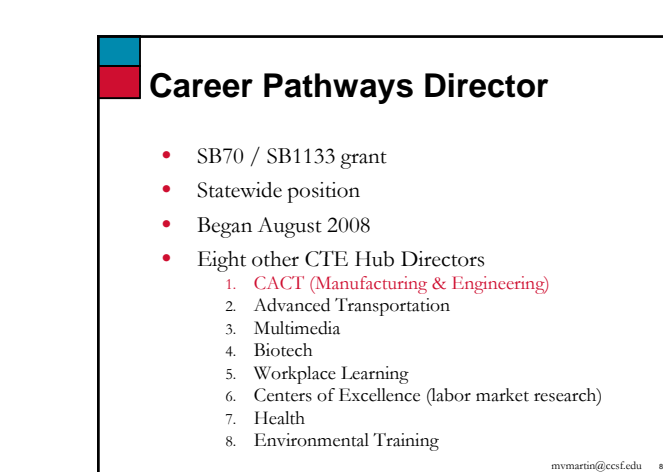

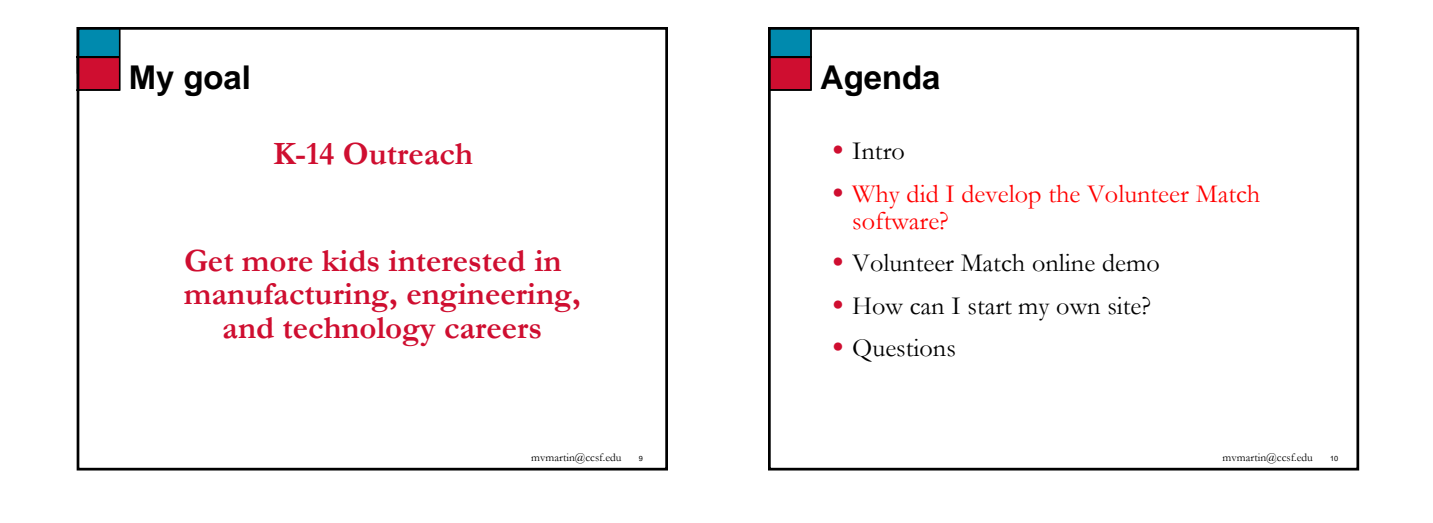

mvmartin@ccsf.edu <sup>7</sup>

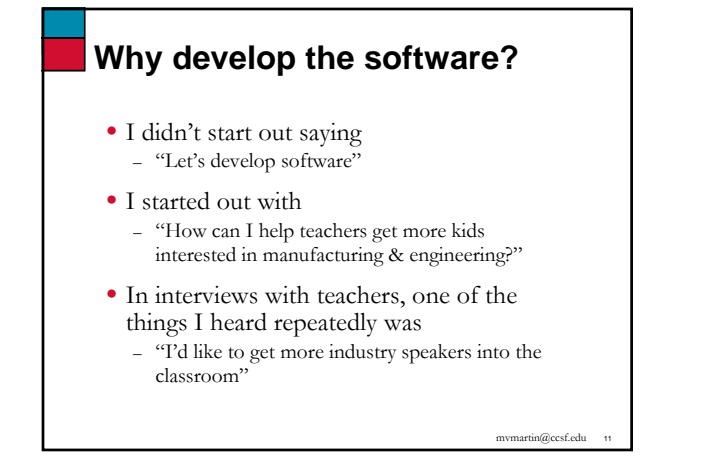

# **Getting more volunteers into the classroom**

- Two approaches to this:
- 1) Use my industry contacts to help teachers find speakers
- 2) Find a tool that can make it easier for teachers throughout the state to connect with volunteers

mvmartin@ccsf.edu <sup>12</sup>

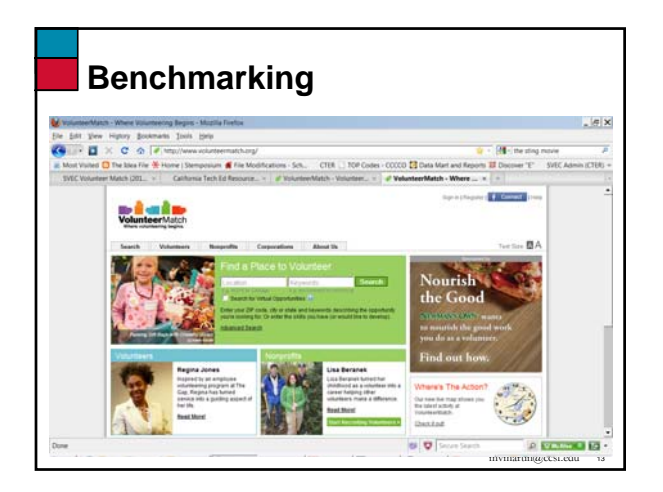

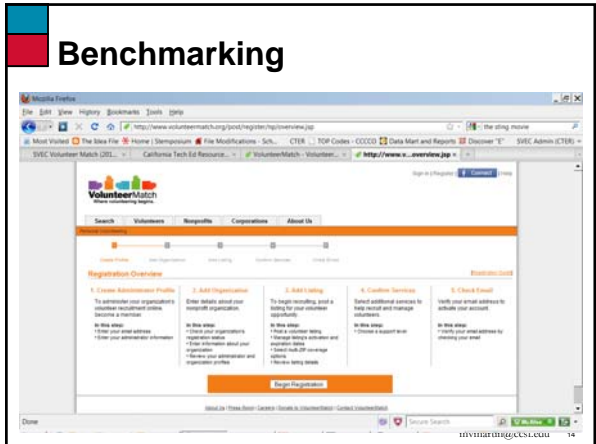

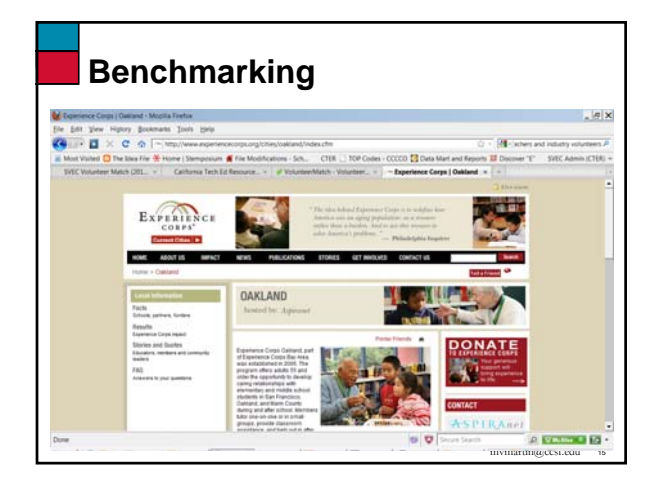

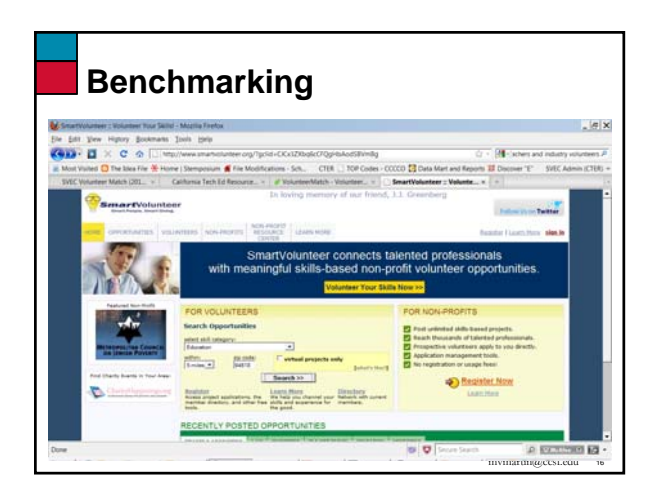

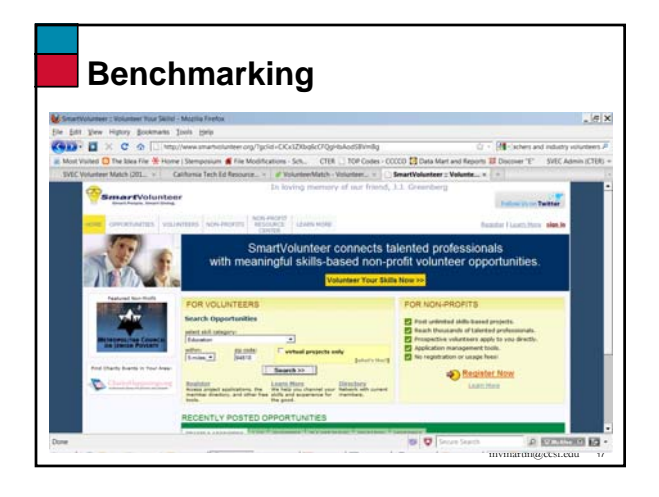

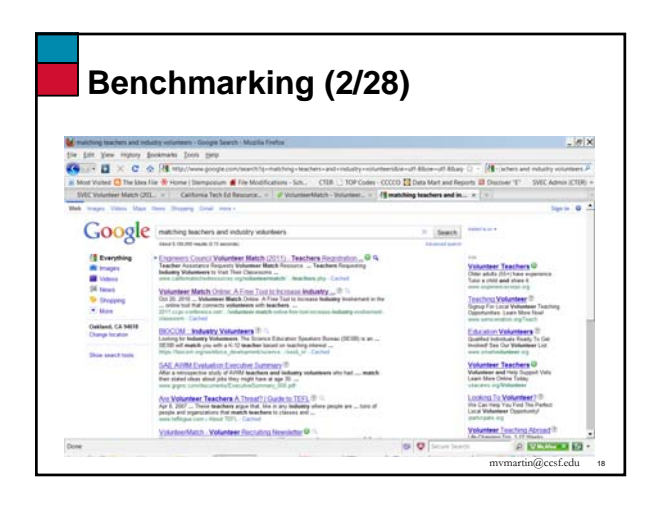

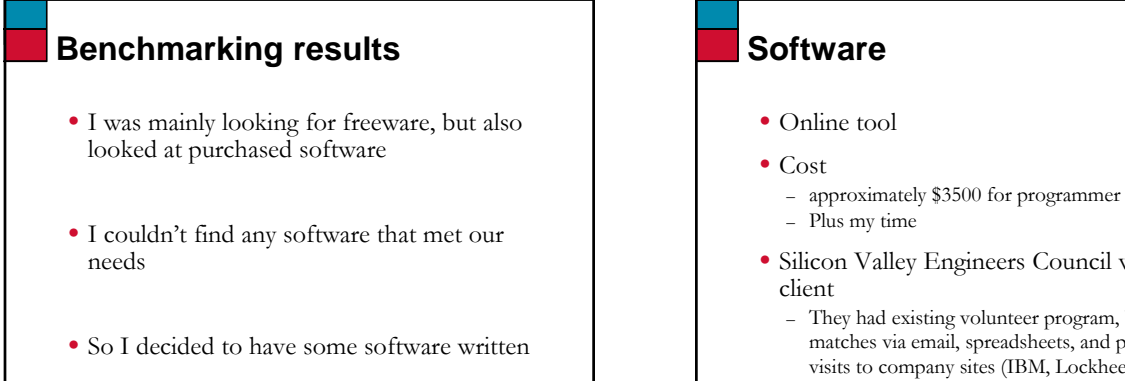

m<sub>m</sub><br>more f.edu

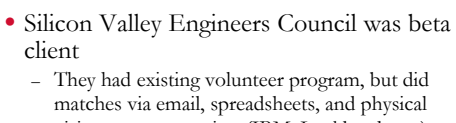

- visits to company sites (IBM, Lockheed, etc.) – Feedback from teachers and volunteers
- 

 $in@cc$ sf.edu

 $in@cc$ sf.edu

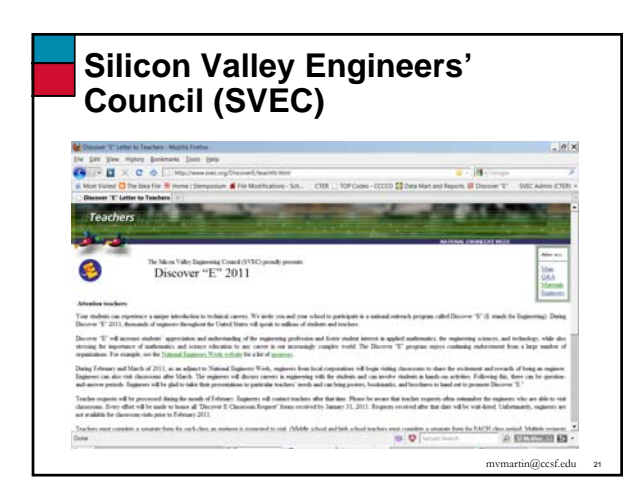

# **Agenda**

#### • Intro

- Why did I develop the Volunteer Match software?
- Volunteer Match online demo
- How can I start my own site?
- Questions

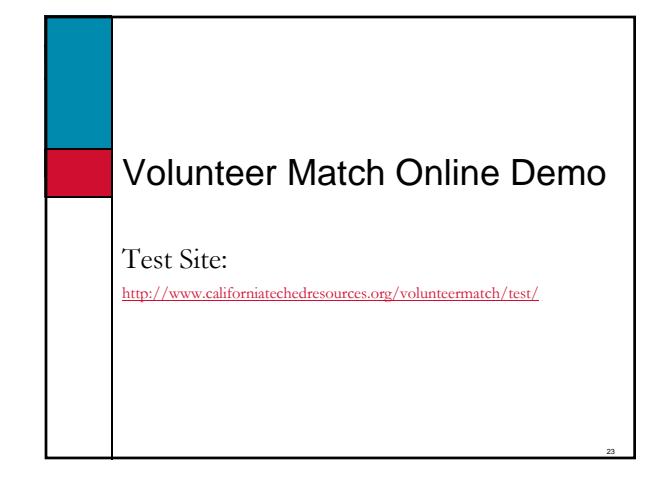

### **The USER Process** 1) Organization interested in connecting teachers and volunteers installs the software 2) Organization lets teachers know about the site 3) Teachers visit site<br>
i. Register using email address i. Register using email address ii. Input their "Teacher Assistance Request (TAR)" mvmartin@ccsf.edu <sup>24</sup> 4) Organization notifies volunteers about site 5) Volunteers visit site Register using email address ii. Browse TAR's 6) Once volunteer finds a request that fits their background, they email the teacher. After that, it's up to the volunteer and teacher to complete the visit. 7) Teacher can go to site and mark visit complete and rank the volunteer if they wish.

## **Teacher-centric**

- Teachers post their needs
- Volunteers search for teachers and contact them
- In the future, we may add ability for teachers to search volunteers bios and contact them.

mvmartin@ccsf.edu <sup>25</sup>

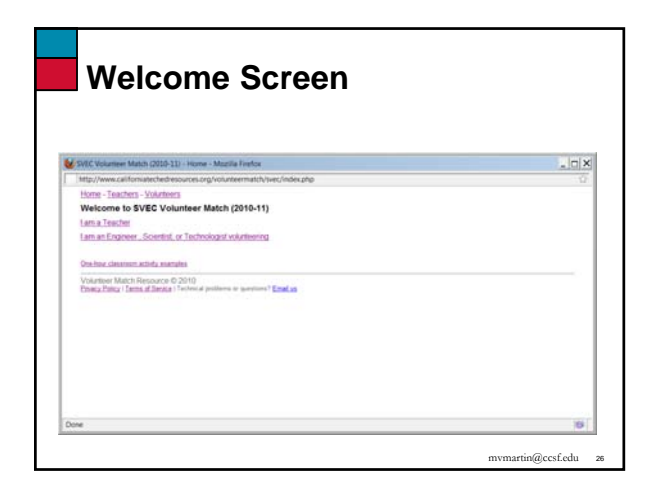

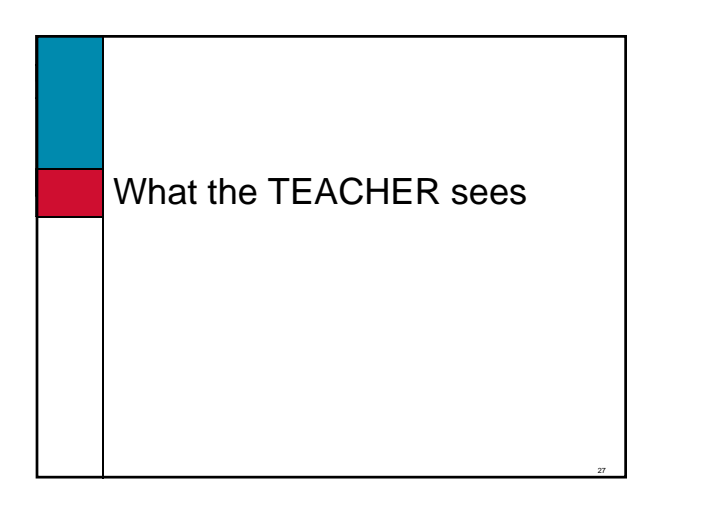

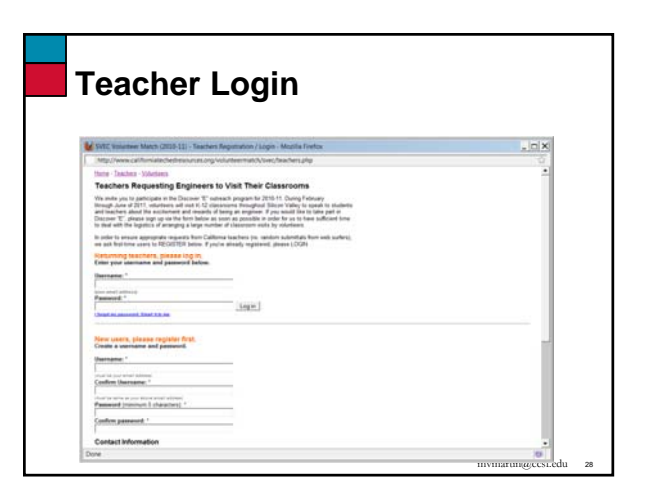

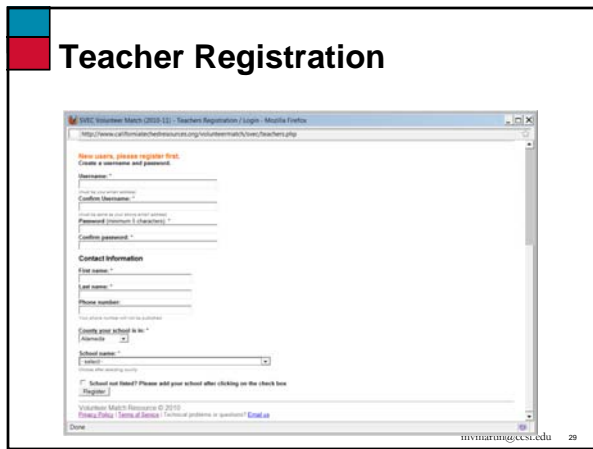

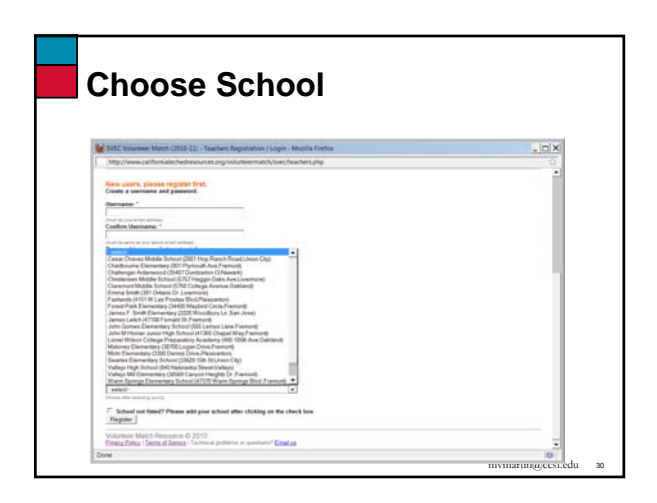

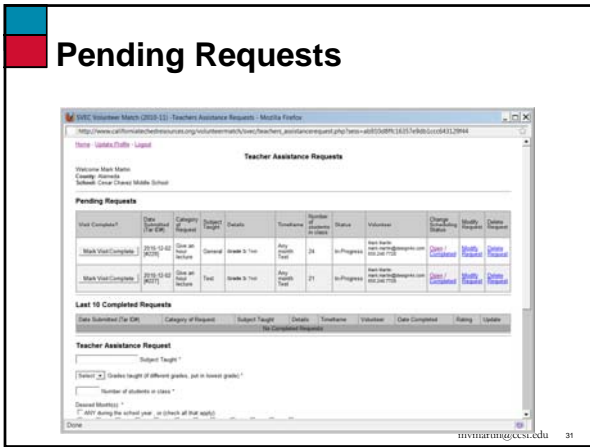

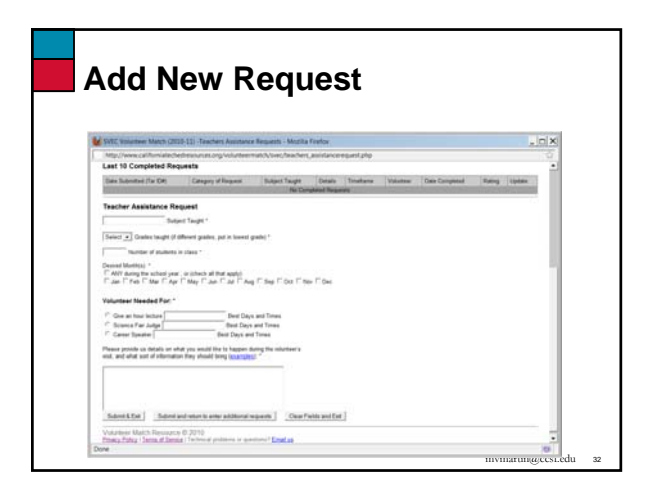

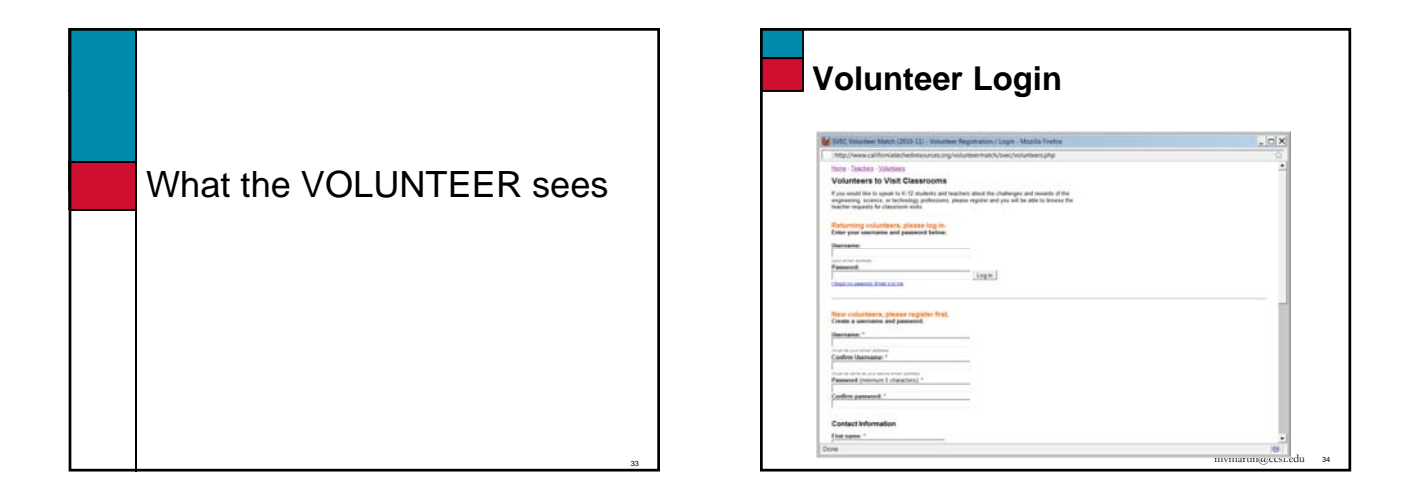

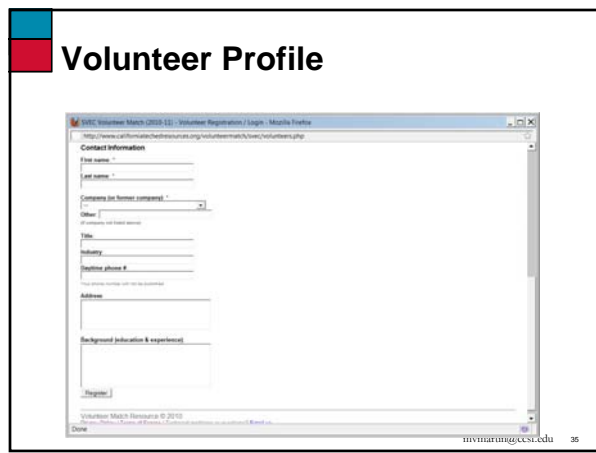

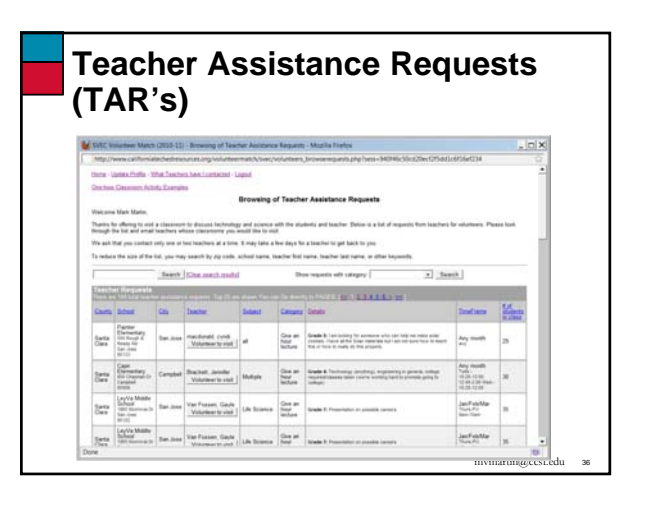

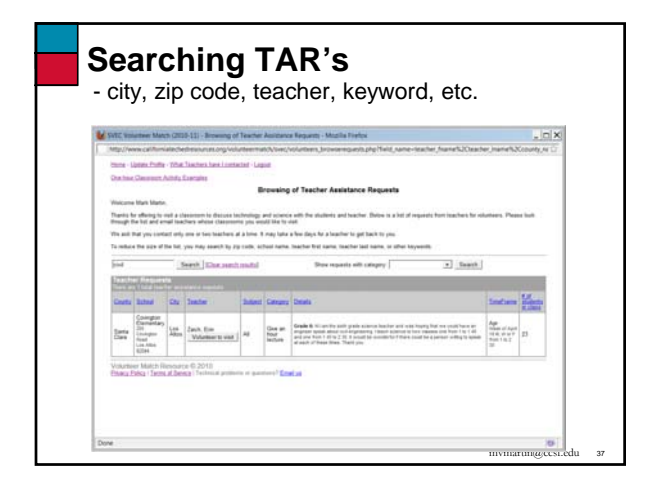

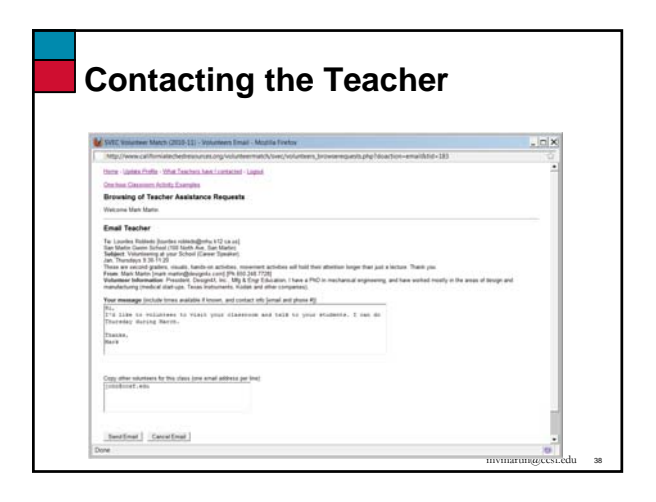

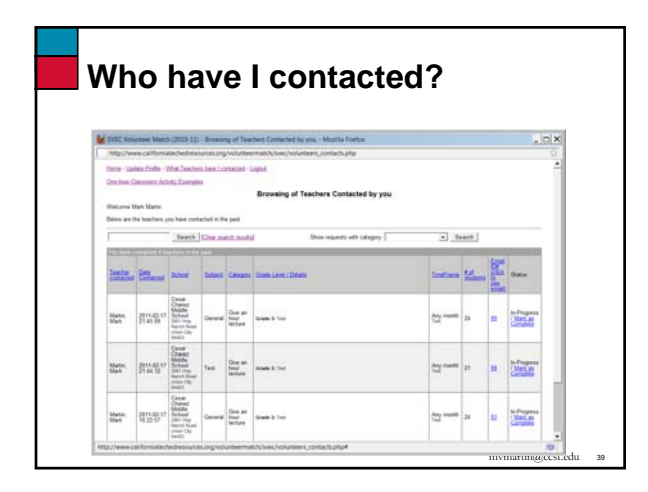

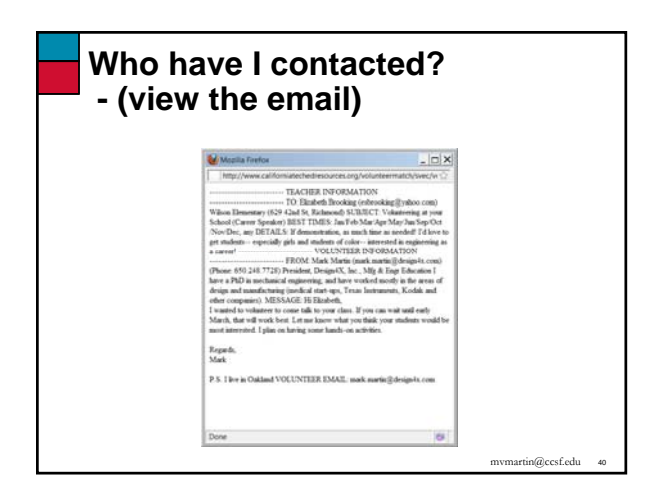

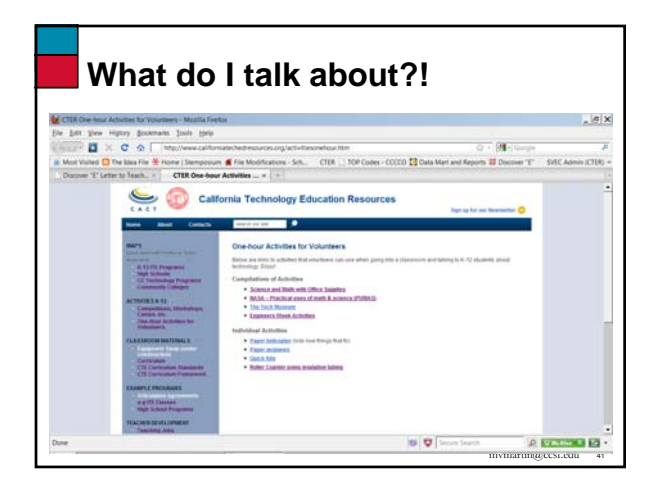

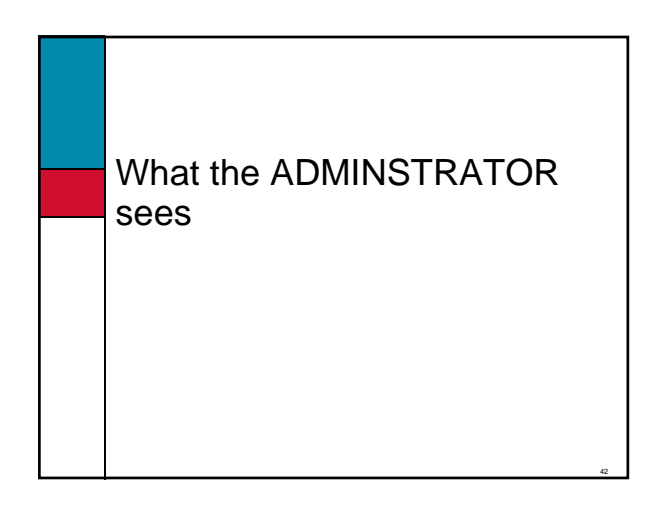

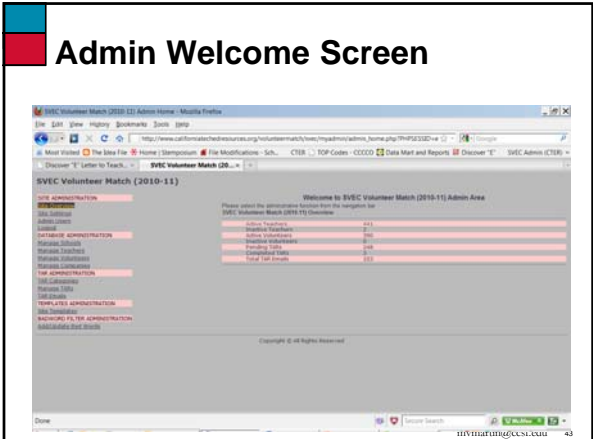

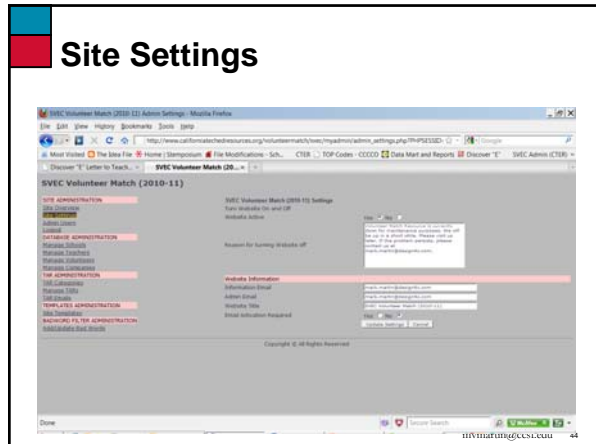

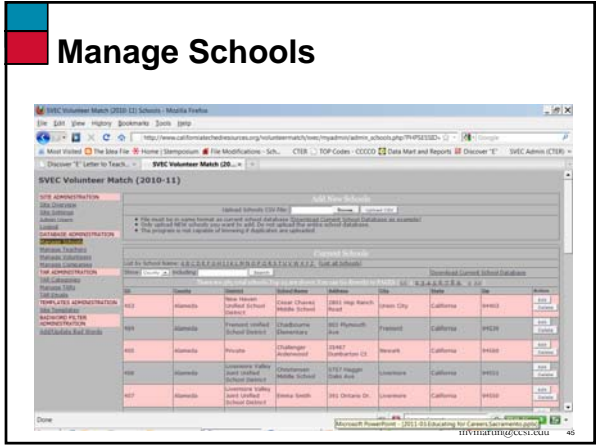

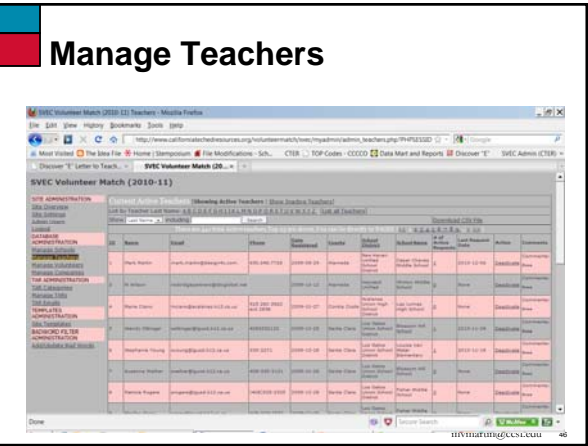

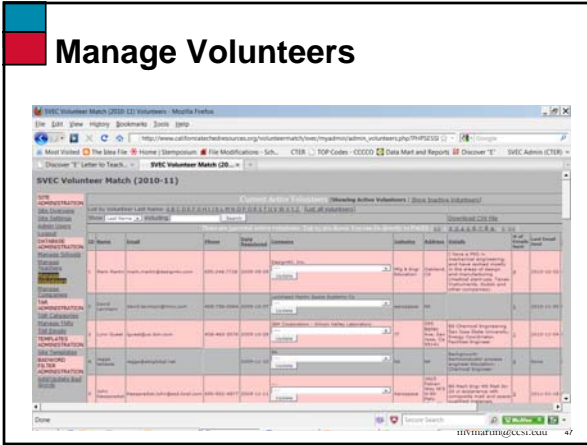

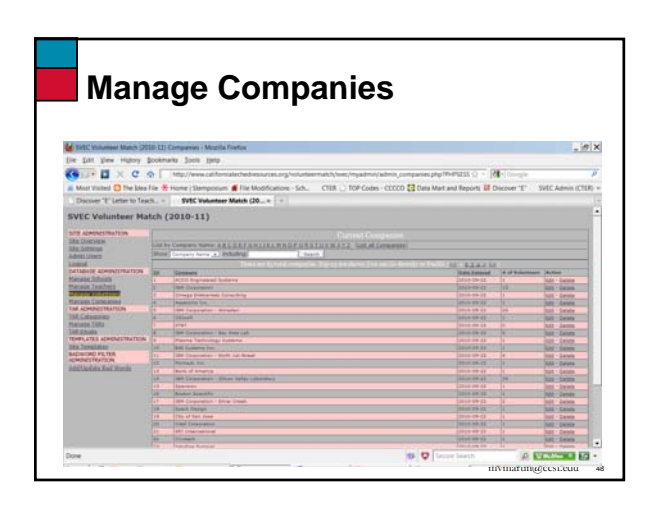

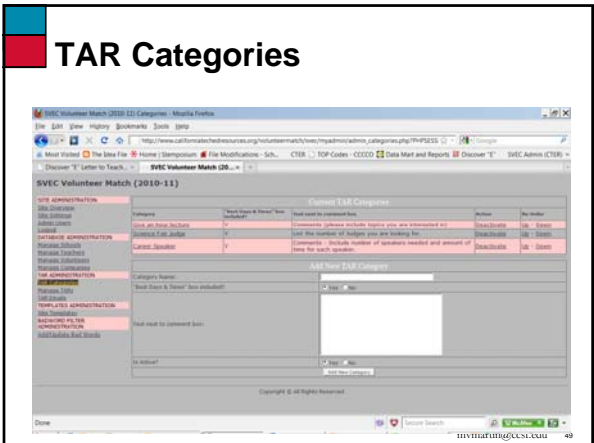

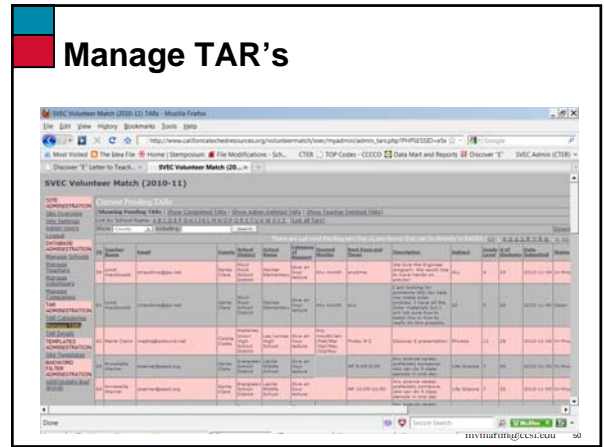

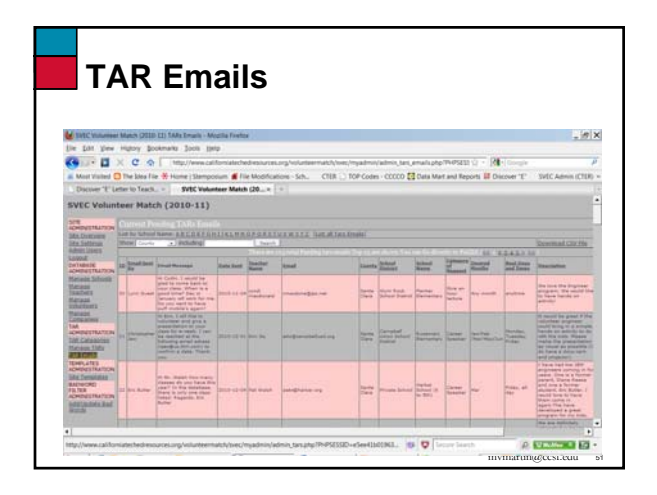

# **Agenda**

- Intro
- Why did I develop the Volunteer Match software?
- Volunteer Match online demo
- How can I start my own site?
- Questions

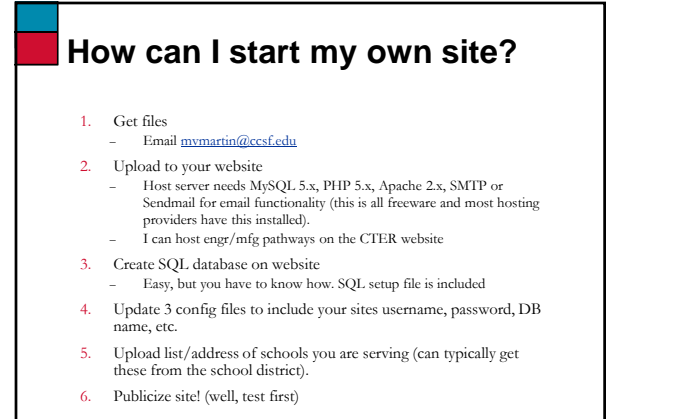

mvmartin@ccsf.edu <sup>53</sup>

# **Challenges with starting your own site** • The VM tool is there to make your life easier, but it doesn't guarantee that your program will be a

- success. • Marketing (getting the word out) is very
	- important! – Reaching teachers is relatively easy (contact the
	- district). They're eager to have speakers. – Finding the volunteers is more of a challenge.
	-
- One key is to be geographically centralized. – If most of your volunteers are in Silicon Valley / Simi Valley), but teachers are in Oakland / Hawthorne, it makes volunteering difficult.

mvmartin@ccsf.edu <sup>54</sup>

ertin@ccsf.edu

# **Finding the Volunteers**

- Connect with a local industry group in your sector for access to people who might volunteer
	- We recently started a site with the San Fernando Valley Engineers Council

mvmartin@ccsf.edu <sup>55</sup>

57

- Mfg. / Engr. Organizations
	- Society of Manufacturing Engrs. (SME) – Am. Soc. Of Mech Engr. (ASME)
	- IEEE
	- Silicon Valley Engineers Council

# **Agenda**

- Intro
- Why did I develop the Volunteer Match software?

mvmartin@ccsf.edu <sup>56</sup>

- Volunteer Match online demo
- How can I start my own site?
- Questions

Questions?

# Please spread the word about Volunteer Match Online Volunteer Match

Mark Martin

City College of San Francisco mvmartin@ccsf.edu